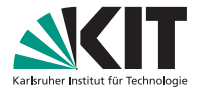

### **Programmierparadigmen Tutorium: List-Comprehensions, Backtracking**

Prof. Dr.-Ing. Gregor Snelting | WS 2012/13

#### LEHRSTUHL PROGRAMMIERPARADIGMEN

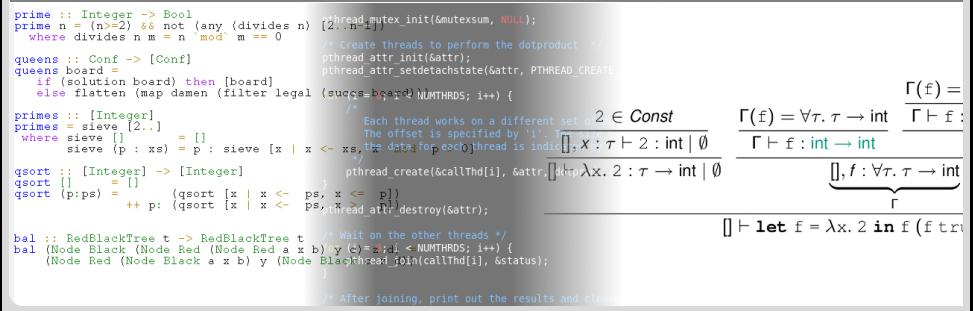

<span id="page-0-0"></span>KIT – Universität des Landes Baden-Württemberg und nationales Forschungszentrum in der Helmholtz-Gemeinschaft

# <span id="page-1-0"></span>Teil I

## [List-Comprehensions, Backtracking](#page-1-0)

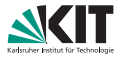

List-Comprehensions: "lediglich" Schreibweise zur Listengenerierung

- **e** jede List-Comprehension prinzipiell auch als Kombination von map, filter, flatten darstellbar
- aber üblicherweise viel besser lesbar! zum Beispiel:

```
graduates :: Examination -> [Student]
graduates exam = [student | (student, assesment) \leq exam, passed assesment ]
```
#### statt

graduates exam = **map fst** (**filter** (passed . **snd**) exam)

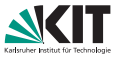

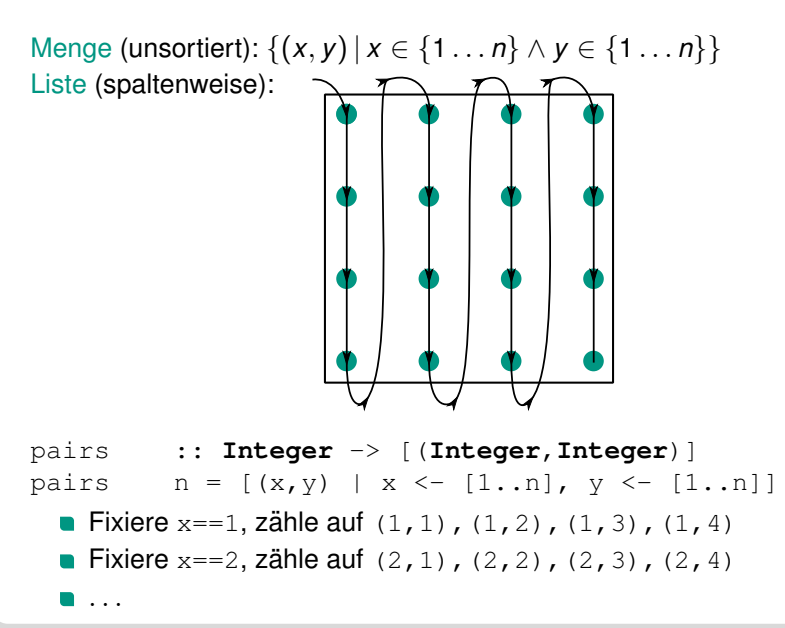

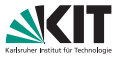

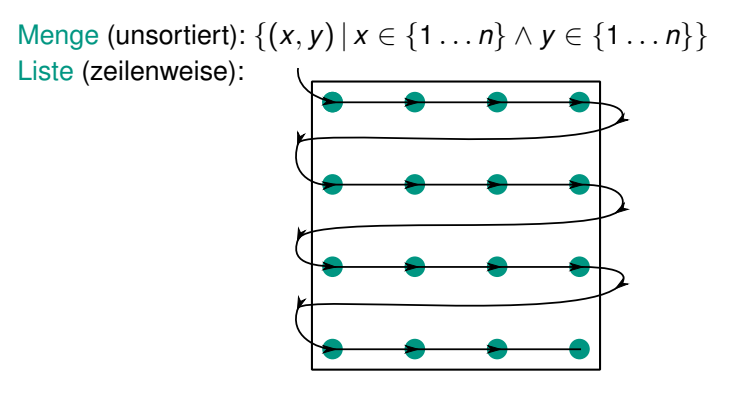

pairs :: **Integer** -> [(**Integer**,**Integer**)] pairs  $n = [(x, y) | y \leftarrow [1..n], x \leftarrow [1..n] ]$ **Fixiere**  $y==1$ , zähle auf  $(1,1)$ ,  $(2,1)$ ,  $(3,1)$ ,  $(4,1)$ **Fixiere**  $y == 2$ , zähle auf  $(1,2)$ ,  $(2,2)$ ,  $(3,2)$ ,  $(4,2)$ . . .

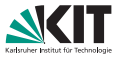

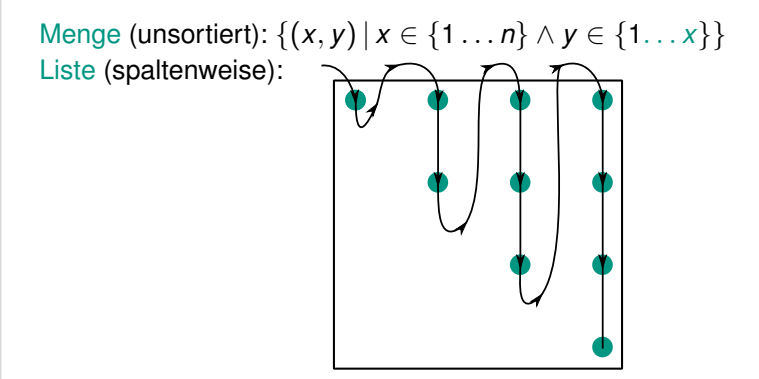

triangle :: **Integer** -> [(**Integer**,**Integer**)] triangle  $n = [(x, y) | x \leftarrow [1..n], y \leftarrow [1..x] ]$ Fixiere  $x == 1$ , zähle auf  $(1, 1)$ Fixiere  $x=-2$ , zähle auf  $(2,1)$ ,  $(2,2)$  $\blacksquare$  . . .

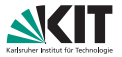

flatten "Verflache" Listen von Listen

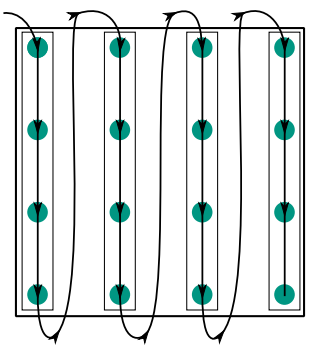

flatten ::  $\lceil \lfloor t \rceil \rceil \rightarrow \lceil t \rceil$ flatten lists =  $\left[\begin{array}{ccc} x & \cdots \end{array}\right]$  list  $\left\{ \begin{array}{ccc} - & 1 \end{array}\right\}$  ist  $\left\{ \begin{array}{ccc} x & \cdots \end{array}\right\}$ 

- Fixiere erste Liste, zähle Elemente auf
- Fixiere zweite Liste, zähle Elemente auf

. . .

### **Backtracking, List-Comprehensions**

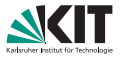

#### Damenproblem: berechne Liste aller von board aus erreichbarer Lösungen

```
queens :: Board -> [Board]
queens board =if (solution board) then [board]
  else flatten (map queens (filter legal (succs board)))
```
#### List-Comprehension: macht *backtracking* explizit sichtbar

#### Ersetze **map**,**filter** durch List-Comprehension

```
queens board =
   if (solution board) then [board]
   else flatten [ queens succ | succ <- (succs board), legal succ ]
```
#### **Ersetze flatten durch List-Comprehension**

```
queens board =
  if (solution board) then [board]
  else [ sol | succ <- (succs board), legal succ, sol <- (queens succ) ]
```
#### *Nimm* sol in Liste von Lösungen auf, falls succ legale Nachfolger von board*, und* sol *eine von* succ *erreichbare Losung ist ¨*

Prof. Dr.-Ing. G. Snelting – (C)[2012 by IPD Snelting – Programmierparadigmen](#page-0-0) WS 2012/13 88